#### **Polo achète 3 objets identiques à 0,90 € pièce.**

#### **Combien dépense-t-il ?**

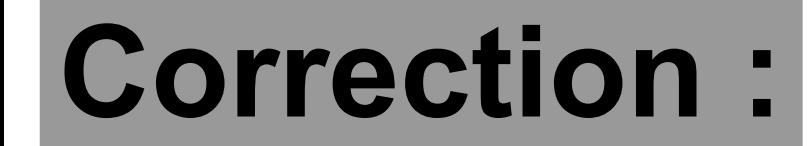

### **Comme : 3 × 0,9 = 2,7 alors il dépense 2,70 € .**

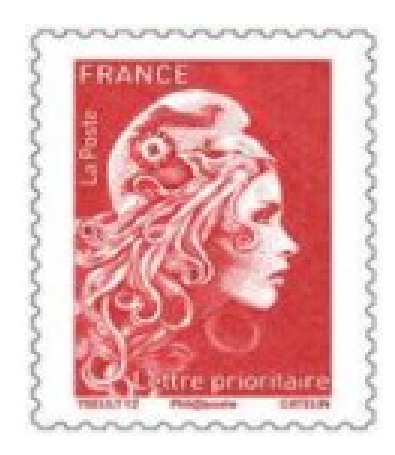

#### **Un carnet de 10 timbres coûte 12,80 € .**

#### **Quel est le prix d'un timbre ?**

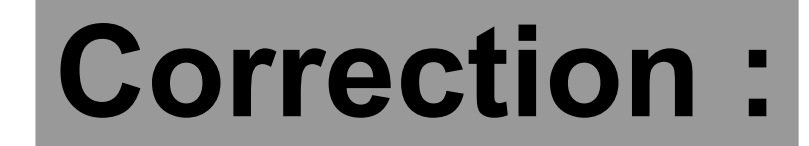

## Un timbre coûte :

## 12,8 ÷ 10 = **1,28 €** .

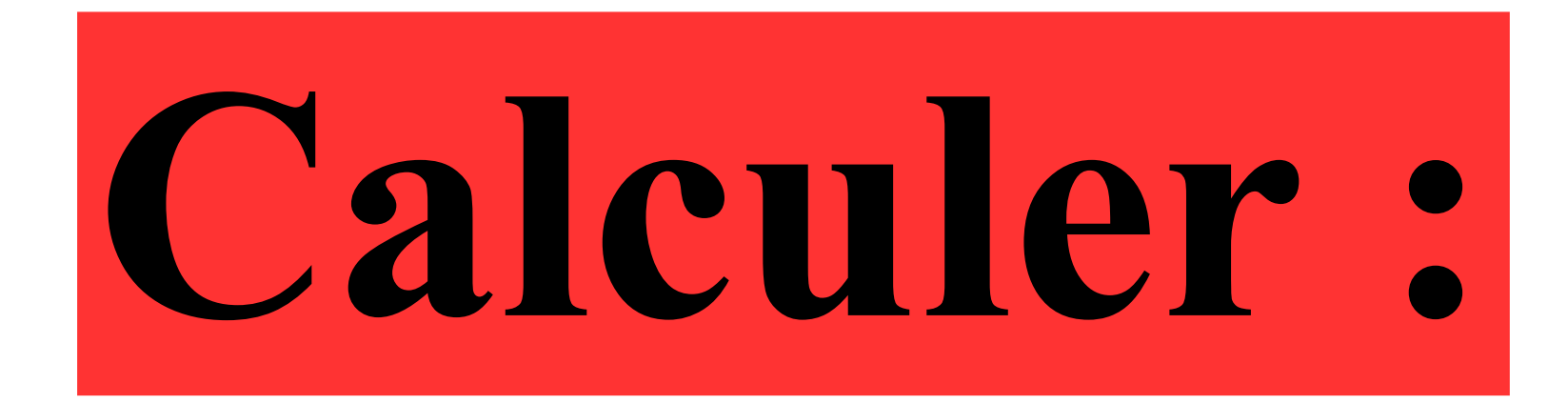

# $7,5\times10+25$

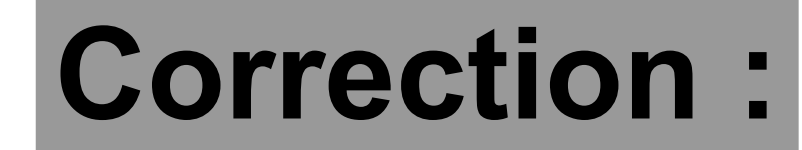

## 7,5×10+25 75+25 La multiplication est prioritaire.

**100**

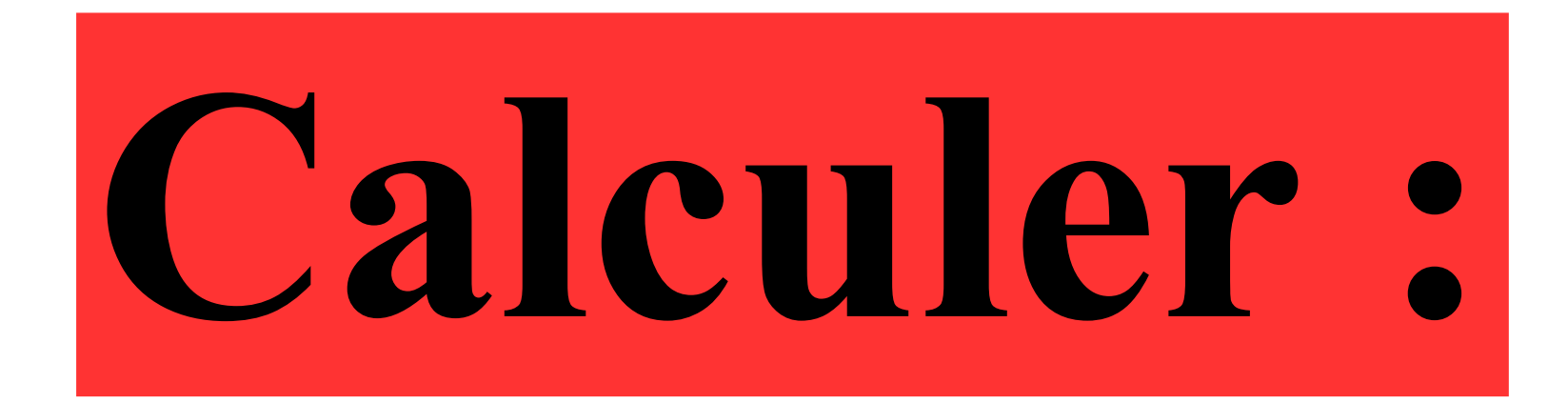

# $4\times13\times25$

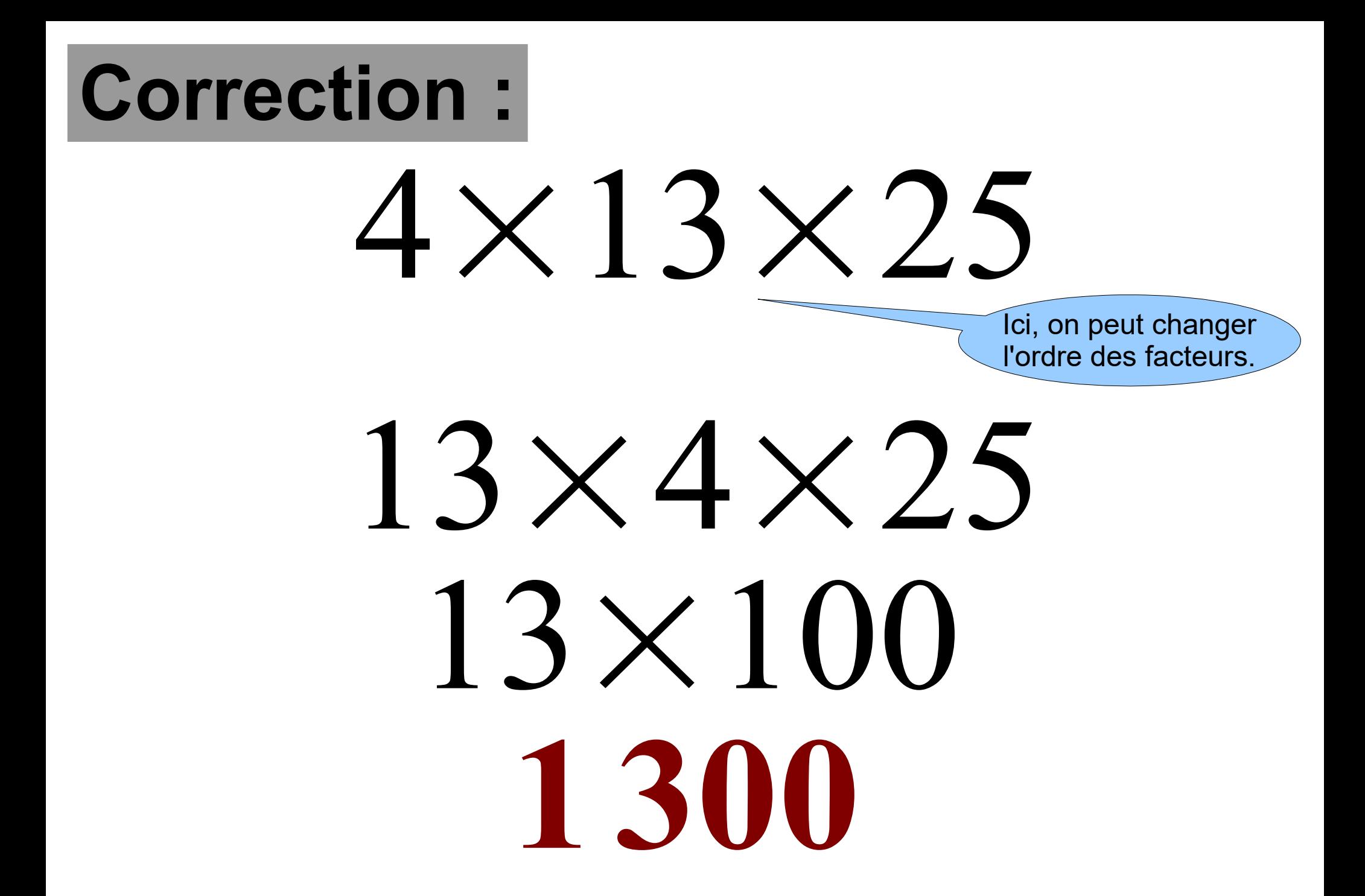

# **Dans une classe de 25 élèves, il y a 10 garçons.**

## **Quel est le pourcentage de garçons ?**

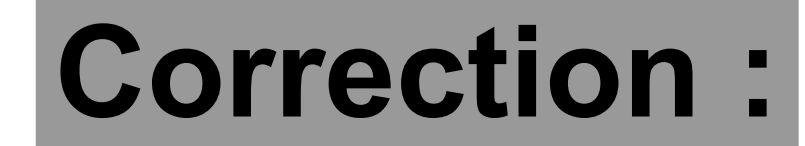

#### 10 25 =  $10\times4$ 25×4 = 40 100

## **Il y a 40 % de garçons.**

#### **Voici un programme de calcul :** ●**Choisir un nombre** ●**Soustraire 4 au nombre choisi**

●**Multiplier le résultat précédent par 5** ●**Ajouter 3 à ce produit.** 

**Donner une expression mathématique permettant de trouver le résultat si on choisit 10 comme nombre de départ.**

#### **Correction :**

**Voici un programme de calcul :** ●**Choisir un nombre** ●**Soustraire 4 au nombre choisi** ●**Multiplier le résultat précédent par 5**

●**Ajouter 3 à ce produit.**

départ alors le résultat est égal à : Si on choisit 10 comme nombre de

 $(10 - 4) \times 5 + 3 = 33$